A  $3$ 

## 2017 4 24

 $\mathcal{L}(\mathcal{L}(\mathcal{$ 

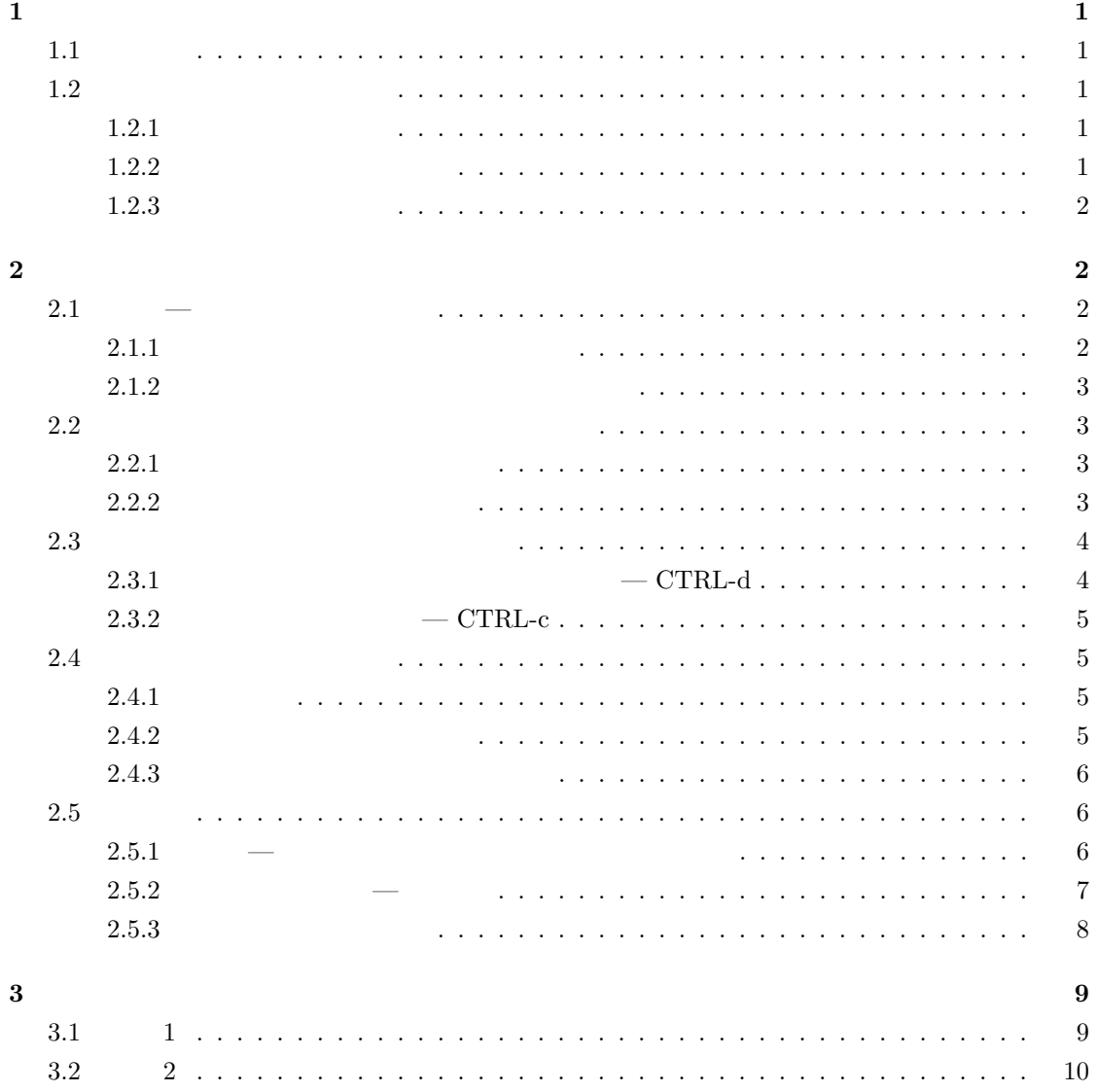

 $1$ 

**1.1** シェル

 $\text{(shell)}$  $1$ (login shell)

echo \$SHELL  $2 /bin/tcsh$ tcsh (  $\hskip1.6cm \mbox{ }$ 

 $1.2$ 

tcsh  $\alpha$ 

 $1.2.1$ 

 $\Gamma$  (command line)  $\Gamma$ 

 $<$  ENTER>  $<$ 

 $\langle B S \rangle$   $\langle DEL \rangle$ 

CTRL-c

**1.2.2** 

(history)

 $\frac{1}{\sqrt{2\pi}}$  $\sim$ <sup>2</sup>echo  $\sim$ 

**SSHELL** 

1

#### history

!*n*

 $\leq$ ENTER>  $\qquad \qquad$   $\qquad \qquad$   $\$ 

## $1.2.3$

- $\leq$ TAB>  $\leq$ )  $\overline{a}$ 1. [コマンド名の補完] コマンド行に his とタイプして <TAB> を押してみましょう。続いて  $<$ ENTER $>$
- $2.$  [  $\qquad$  ]  $\qquad$  hi  $\qquad$   $\qquad$ hi terratorial control and the state and the state and the state and the state and the state and the state and
- $3. \tS$  s  $his$   $\langle \text{YAB} \rangle$  $<$ ENTER $>$
- $4.$  [  $\qquad$  ]  $\cot$ から <TAB> を押してみましょう。ファイル名が補完されたら <ENTER> を押しましょう。
- 5. [ $\log r / \sin$  1s /usr/bin  $\log r / \sin$  $\frac{1}{2}$  as  $\frac{1}{2}$  (1) the bin  $\frac{1}{2}$  contracts  $\frac{1}{2}$  contracts  $\frac{1}{2}$  contracts  $\frac{1}{2}$  contracts  $\frac{1}{2}$  contracts  $\frac{1}{2}$  contracts  $\frac{1}{2}$  contracts  $\frac{1}{2}$  contracts  $\frac{1}{2}$  contracts  $\frac{1}{$ /u<TAB>b<TAB> <ENTER>

## 2  $\overline{\phantom{a}}$

**2.1**  $-$ 

#### $2.1.1$

 ${common} \hspace{1.5cm} file$ 

*command* [*argument* ...] > *file*

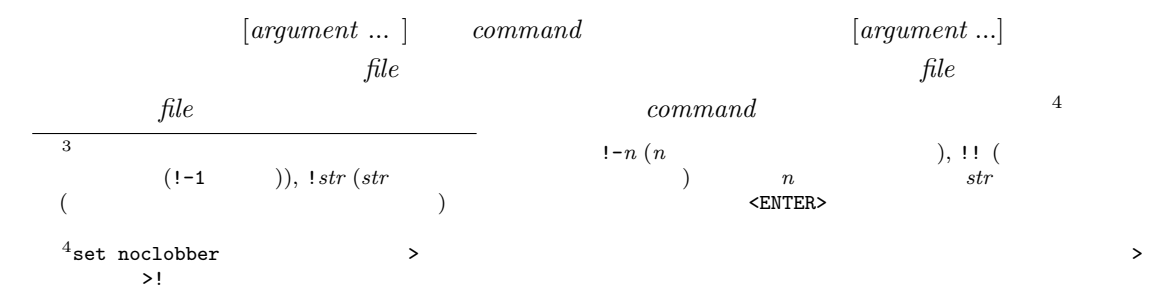

cal cal 2017  $\qquad \qquad$  cal 2017 > year  $\gamma$  year

## $2.1.2$

 $>$   $>$   $>$   $>$   $>$ 

*command* [*argument* ...] >> *file*

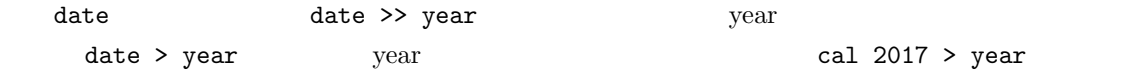

#### **2.2**  $\blacksquare$

## **2.2.1**

#### UNIX

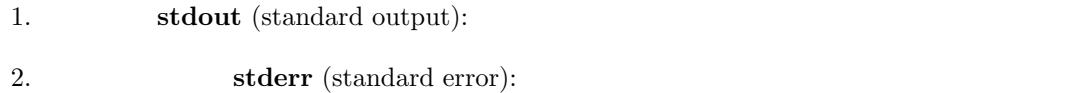

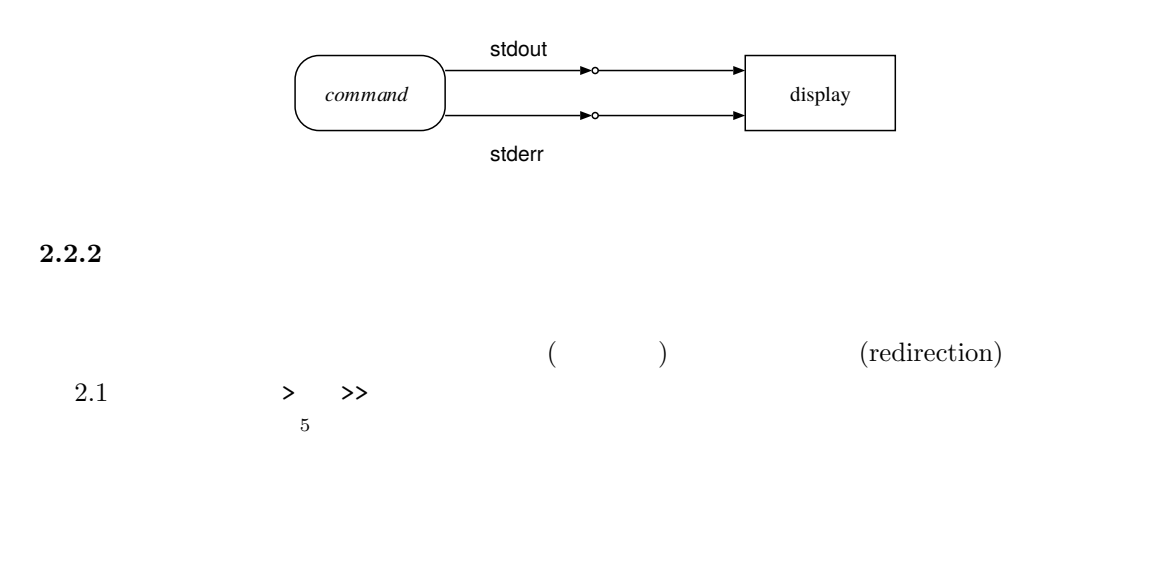

 $5$ <sub>tcsh</sub>

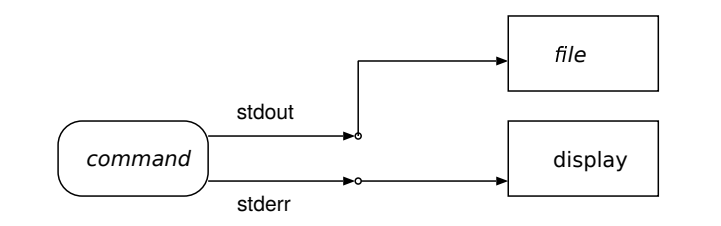

 $\verb|cal 2017 > year |$  <br/> > year  $\verb|cal 2017 > year |$ cal 2000 vear cal 3000 vear cal 3000 vear call 3000 vear to  $\sim$ 

 $\verb|cal 2017>| year |\hspace{1.5cm}cal \hspace{1.5cm}2017| \hspace{1.5cm} \text{cal} \hspace{1.5cm} \text{cal} \hspace{1.5cm} \text{cal} \hspace{1.5cm} \text{cal} \hspace{1.5cm} \text{cal} \hspace{1.5cm} \text{cal} \hspace{1.5cm} \text{cal} \hspace{1.5cm}$ ンドの引数です。一方,「> year」はシェルに対して標準出力の接続先変更を指示しているのであ  $\,$ cal  $\,$ 

#### 2.3  $\sim$

**2.3.1**  $- \text{CTRL-d}$ 

- 1. wc year
- $\rm wc$
- 2.  $wc$
- $3.$   $1s$   $\leq$  ENTER>
- 4. Ctrl d CTRL + CTRL + CTRL + CTRL + CTRL + CTRL + CTRL + CTRL + CTRL + CTRL + CTRL + CTRL + CTRL + CTRL + CTRL + CTRL + CTRL + CTRL + CTRL + CTRL + CTRL + CTRL + CTRL + CTRL + CTRL + CTRL + CTRL + CTRL + CTRL + CTRL + CT d CTRL-d
- wc wc
- $\sigma$  wc  $\sigma$  and  $\sigma$  are  $\sigma$  and  $\sigma$  are  $\sigma$  are  $\sigma$  and  $\sigma$  2.  $\mathbf{w}\mathbf{c}$
- 4. CTRL-d  $($  ;  $\mathbf{EOF} = \text{End Of File})$  ${\rm CTRL\text{-}d} \atop 8$  $\sim$  8

 $6 \t2.4$  $^6$   $^7\rm{Windows}$   $^8$   $^2$   $^2$   $^4$   $^{\rm{CTRL-z}}$   $^2$   $^4$   $^{\rm{CTRL-z}}$ 8 STRL-d intervals and the CTRL-d intervals of  $\mathbb{C}$ TRL-d intervals  $\mathbb{C}$ 

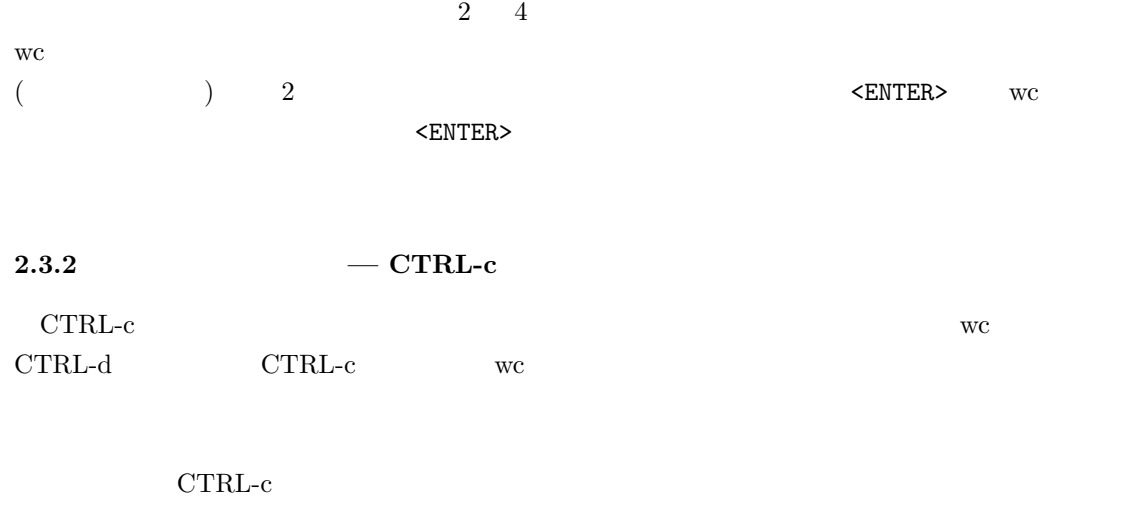

 $\textrm{CTRL-c}$ 

## **2.4**

# $2.4.1$  $\rm{uvc}$  and  $\rm{uvc}$

stdin (standard input)

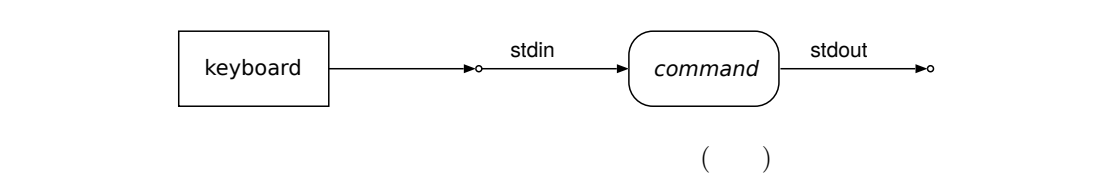

**2.4.2** 

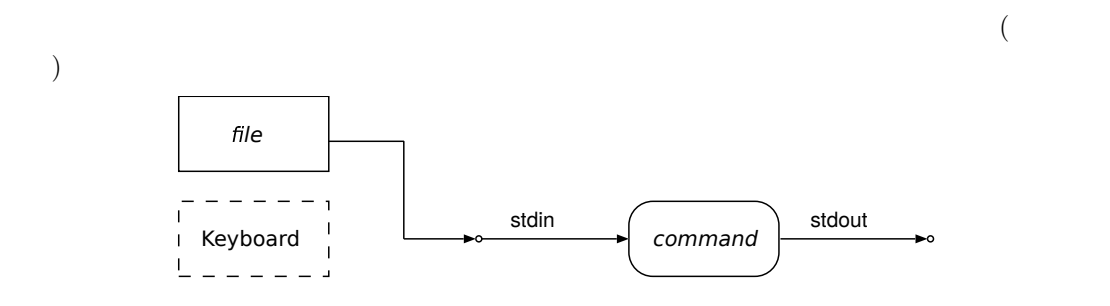

 $command$  *command* 

 $file$ 

*command* [*argument* ...] < *file*

 $wc < year$ 

year

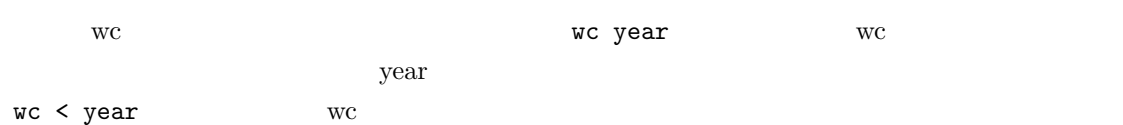

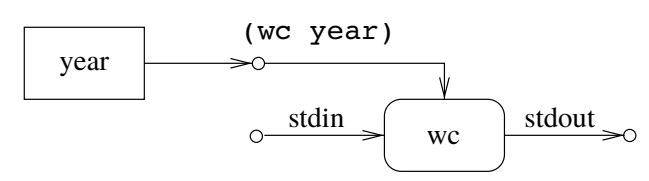

wc wc wc < year wc

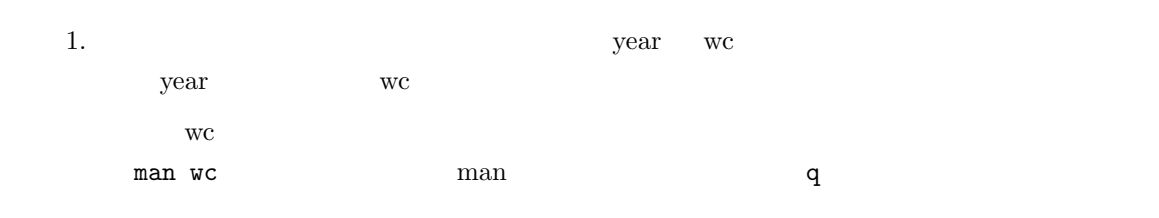

## $2.4.3$

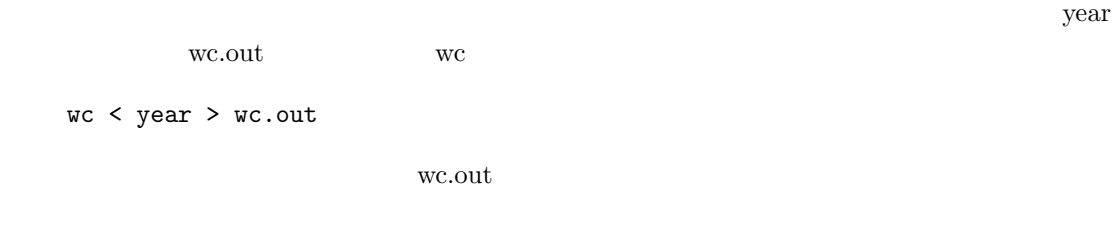

#### **2.5** パイプ

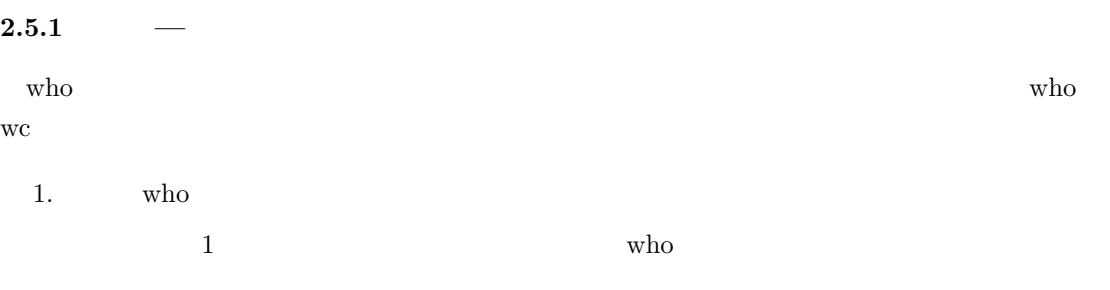

 $2. \text{ who}$ who > user

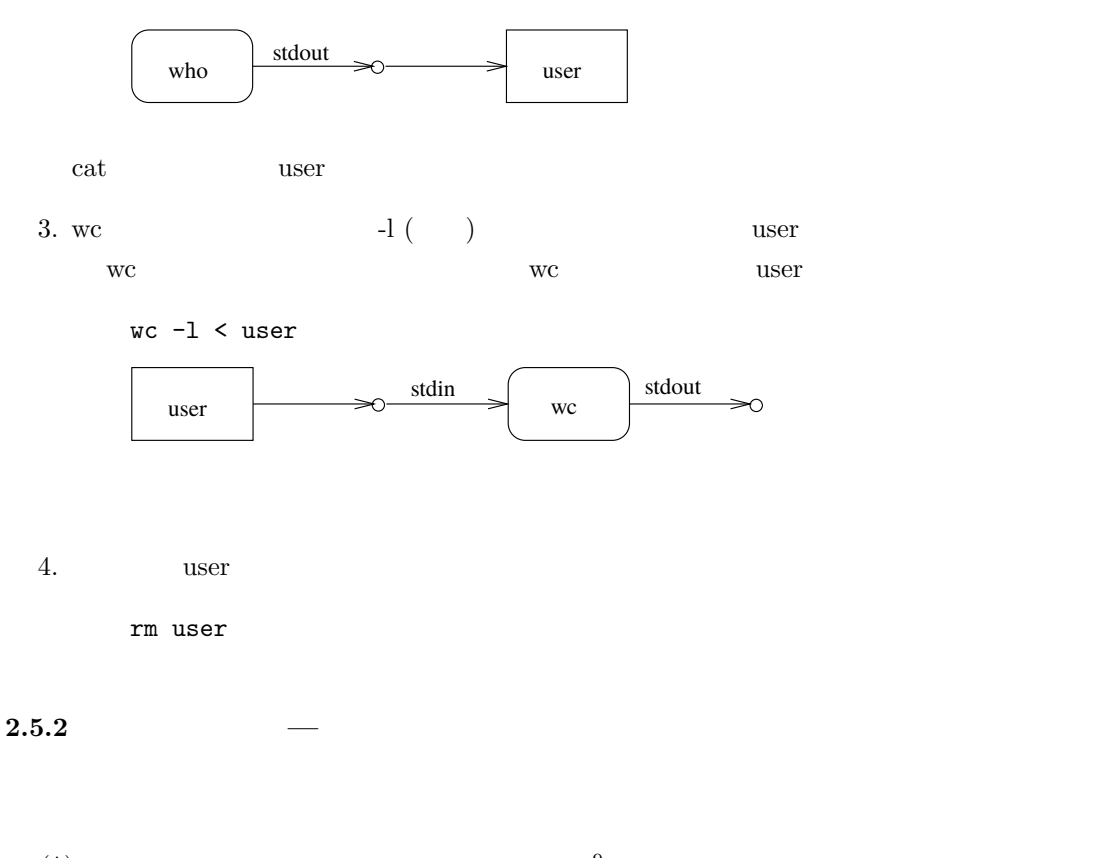

 $(1)$  9 (pipeline)

#### **1: who wc** でログイン中のユーザー数を得る 前節の操作をパイプを使って行います。

who | wc -l

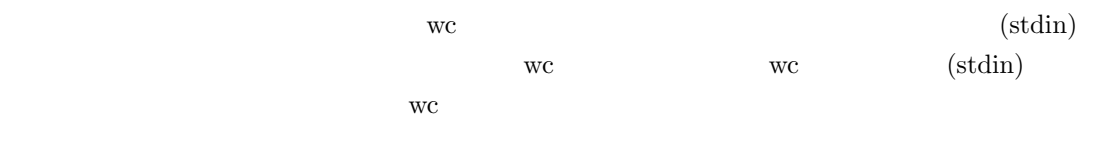

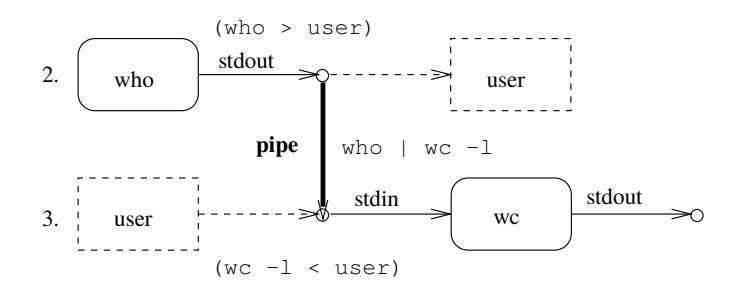

<sup>9</sup>コマンドの標準出力と標準エラー出力の両方を,続くコマンドの標準入力に接続するには,tcsh の場合,| の代わり

|&

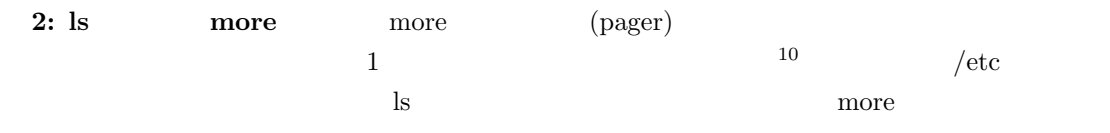

ls -l /etc | more

more more year

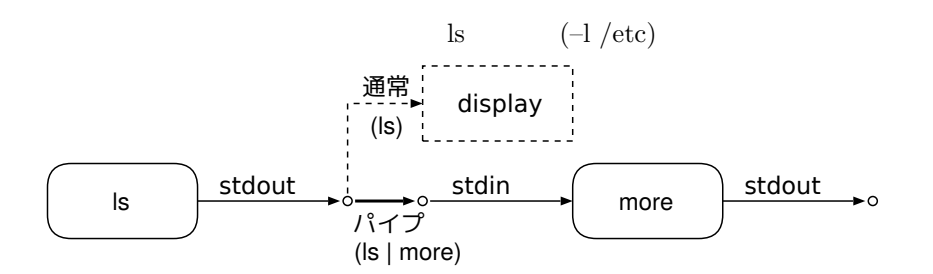

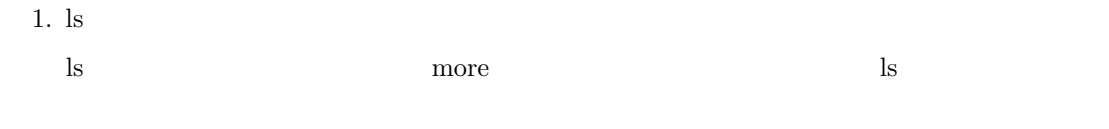

2. more ls

 $(a)$  more

$$
\begin{array}{cc}\n\text{(b)}\\ \text{more}\n\end{array}
$$

#### $2.5.3$

```
command2 \qquad (stdout) (stdout) command2 \qquad command2(\text{stdin}) (stdout)
```
*command1* | *command2* | *command3*

 $command2$ 

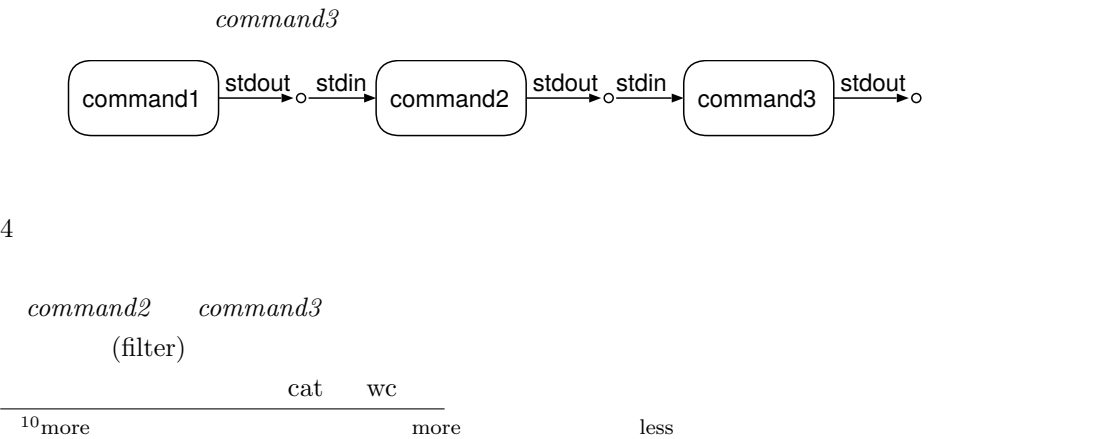

**3** 問題

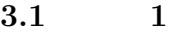

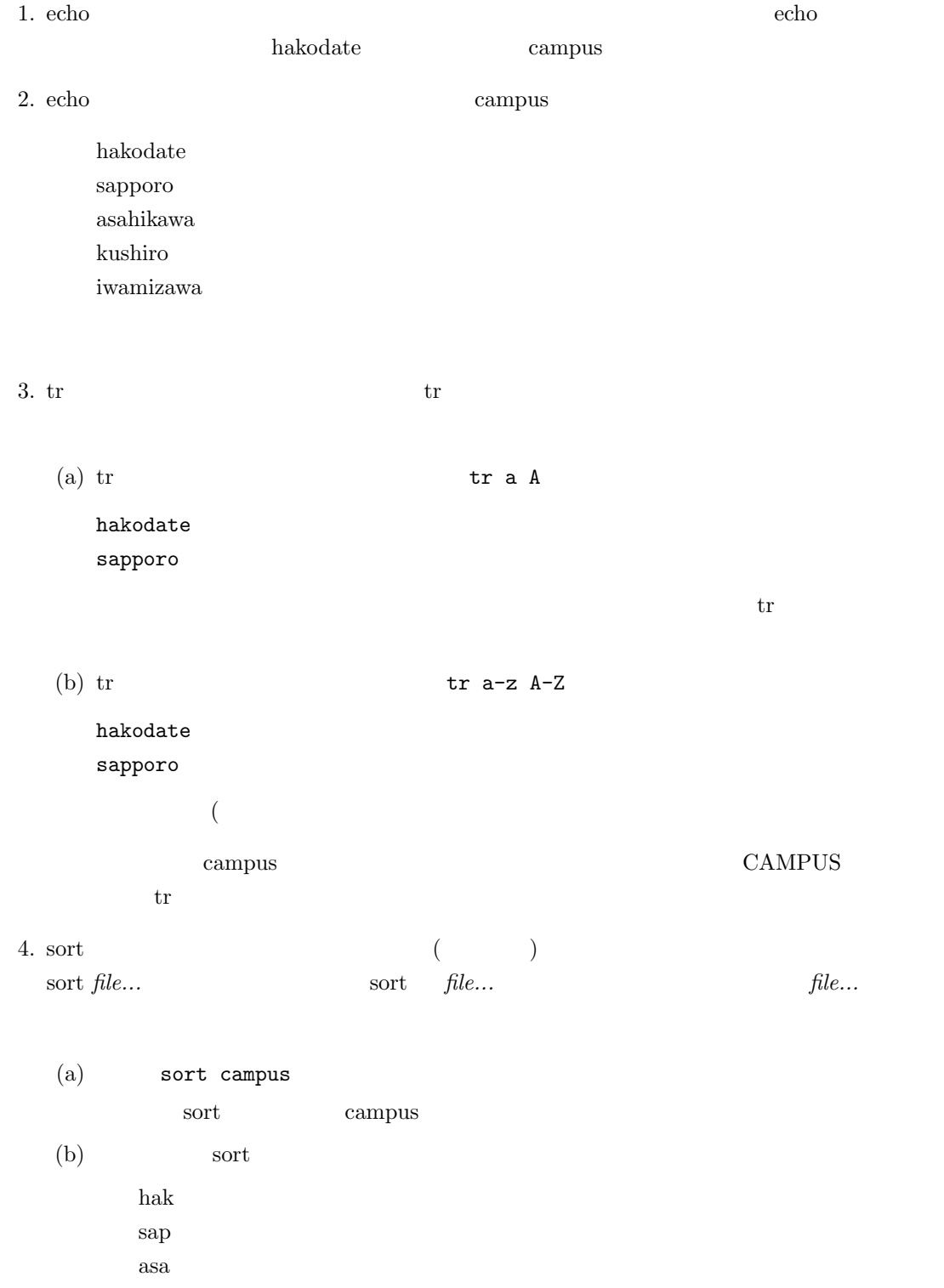

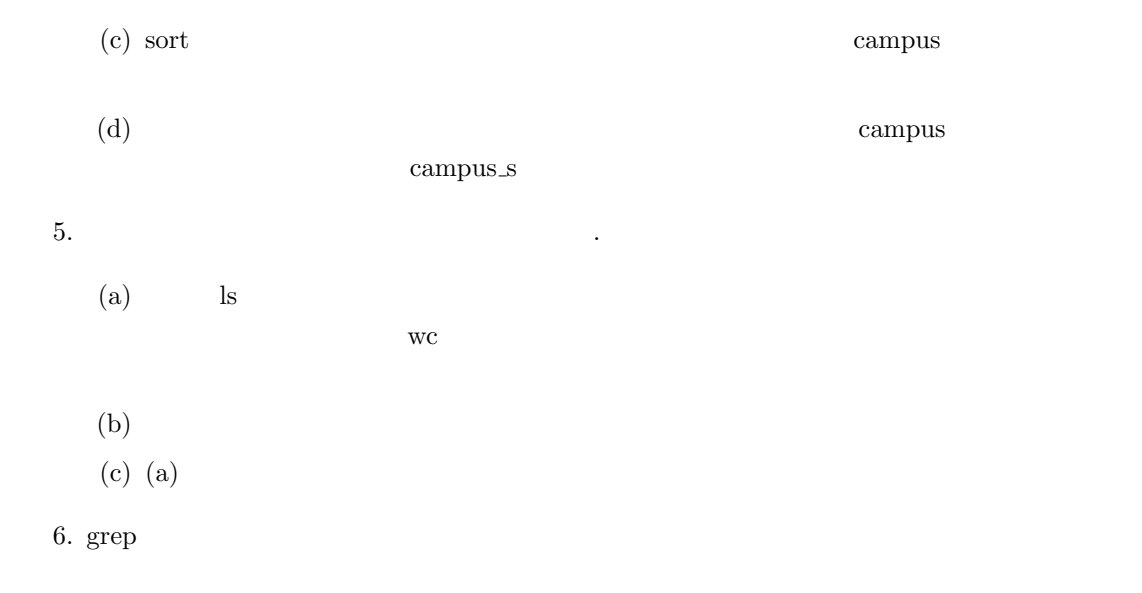

```
grep pattern file...
```
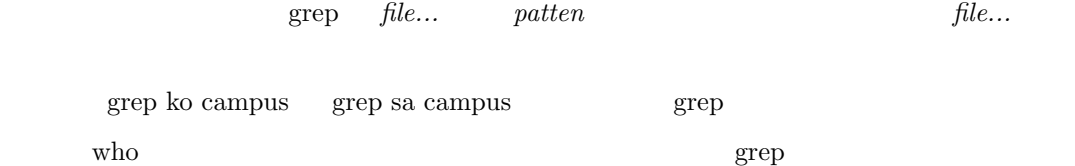

 $7. \text{cat}$ 

 $-n$ who  $\,$ 

**3.2** 2

1. cat  $cat$  $\cot$ 

(a)  $\text{cat}$  cat  $\text{cat}$ (b) hakodate  $\leq$ ENTER>  $\label{eq:1} \text{hakodate} \qquad \qquad \text{hakodate} \qquad \qquad \text{cat}$ (c) sapporo  $\leq$ ENTER>

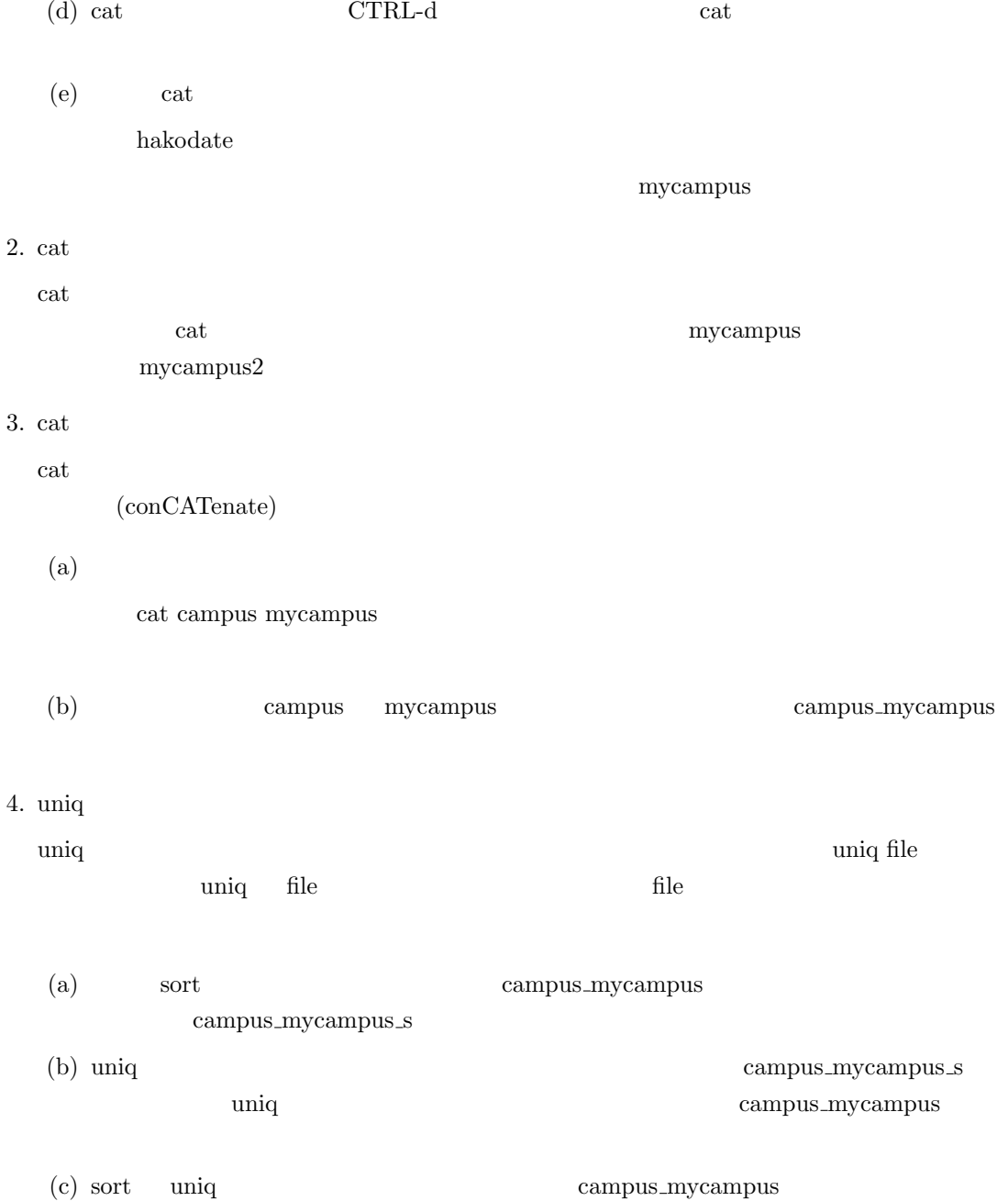